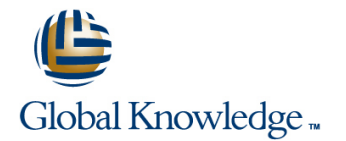

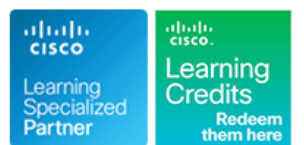

# **Advanced Implementing and Troubleshooting MPLS VPN Networks**

### **Duration: 5 Days Course Code: AMPLS**

#### Overview:

This five-day course teaches delegates how to implement, deploy and troubleshoot MPLS VPNs in a variety of large scale network scenarios. To ensure attendees maximize their learning, students learn to build the MPLS VPN network using a building block approach. Attendees begin by building and scaling Intranet and Extranet MPLS VPN networks. Once complete, students add Internet access to the VPNs using several commonly encountered methods. These complex networks are then migrated into multiple Autonomous Systems (AS) where Inter-AS VPNs and Carrier Supporting Carrier VPNs are implemented. As each technology scenario is introduced and implemented, a heavy focus is placed on troubleshooting and correcting "real world" problems. Finally, attendees troubleshoot connectivity and transport problems that are inserted into the network by the instructor.

### Target Audience:

This course is intended for the following audiences:Individuals who deploy MPLS VPN networks. Individuals who design Service Provider or large Enterprise networks that include MPLS VPN services.

### Objectives:

- I Identify methods of deploying MPLS VPNs in a variety of network Inplement the chosen MPLS VPN solution and verify that it is scenarios. Select the best MPLS VPN method to implement for a functioning as intendedIdentify and troubleshoot frequently given network scenario. encountered MPLS VPN problems in each implemented scenario.
- 

#### Prerequisites:

Delegates are required to meet the following prerequisites:

- **Valid CCNA**
- **Attended BSCI**
- Configure and troubleshoot basic MPLS functionality

## Content:

- 
- 
- **Deploying MPLS Inter-AS Deployment Options**
- 

Implement Intranet ; Extranet MPLS VPNs **Configuring Inter-As MPLS VPNs** 

- 
- 
- **Verifying MPLS VPN Functionality**
- Configuring ; Verufying Extranet VPNs Preliminary checks before

- MPLS VPN Scalability Network Troubleshooting the MPLS VPN
- Improving MPLS VPN Convergence Forwarding Plane
- **Improving BGP Performance**
- 

- **Basics of MPLS** Why do we need Inter-AS MPLS VPNs VPN Internet Access
- **INPLS Technologies Inter-AS MPLS VPN Building Blocks Internet Access Options** 
	-

line line line

- 
- Route Filtering Techniques **and CE**
- 

**Configuring and MPLS VPN** (VPN) **and Customer Edge** (VPN)

- Troubleshooting
- Scale MPLS VPN Networks Troubleshooting the MPLS VPN Control line Plane in the Plane Plane Plane Plane
	-
- Sizing Provider Edge Routers Implement Inter-AS Carrier Supporting Carrier
	- **World with and Without CsC**
	- **Enabling CsC**
	- CsC Toplogies
	- Security In CsC
	- **IOS** Commands and Configurations

Implement ; Troubleshoot MPLS Implementing Inter-AS MPLS VPNs Internet Access in MPLS-VPN Network

- 
- 

■ Troubleshooting MPLS States Scaling Inter-AS MPLS VPNs MPLS VPN support for EIGRP between PE

**In Monitoring ; Maintaining MPLS VPN Fundamentals of MPLS VPNs** Troubleshoot MPLS Virtual Private Networks support for EIGRP between Provider Edge

## Further Information:

For More information, or to book your course, please call us on 00 966 92000 9278

training@globalknowledge.com.sa

[www.globalknowledge.com.sa](http://www.globalknowledge.com.sa)

Global Knowledge - KSA, 393 Al-Uroubah Road, Al Worood, Riyadh 3140, Saudi Arabia